Дорожная карта по созданию и функционированию Агроклассов Диринине Порожная карта по созданию и функционированию Агроклассов Диринине Нидельные

 $\mathbb{R}^n \times \mathbb{R}$ 

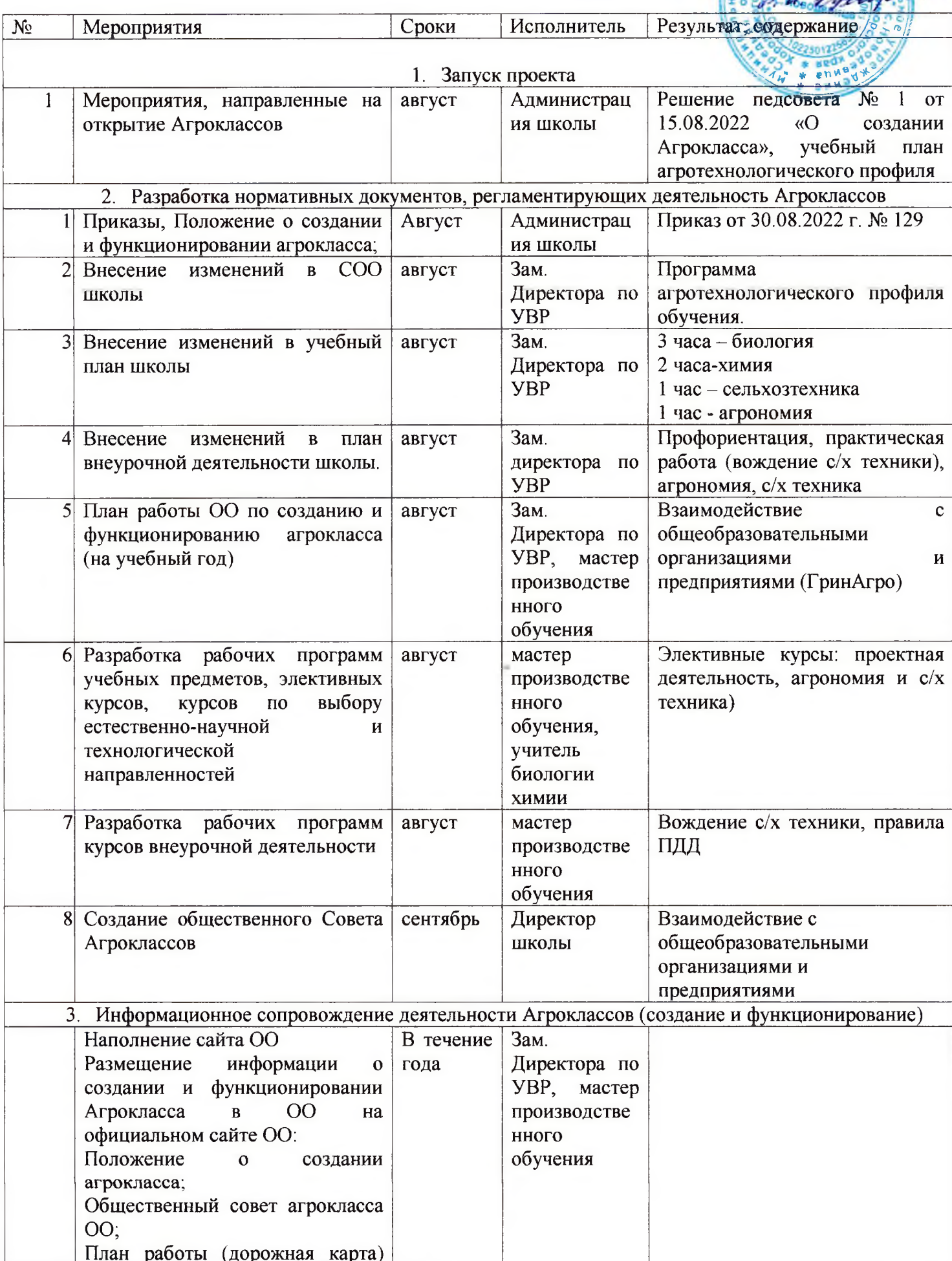

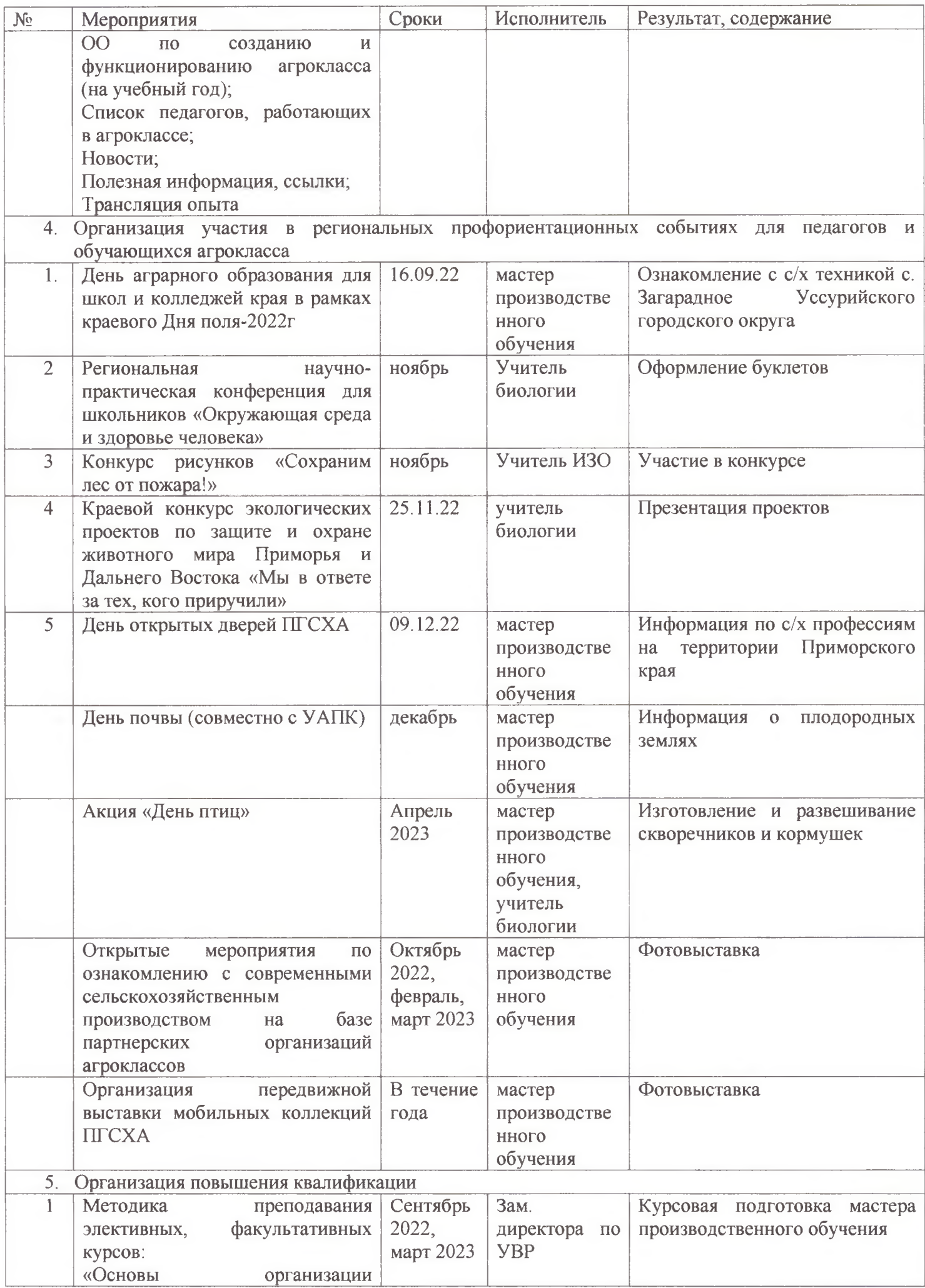

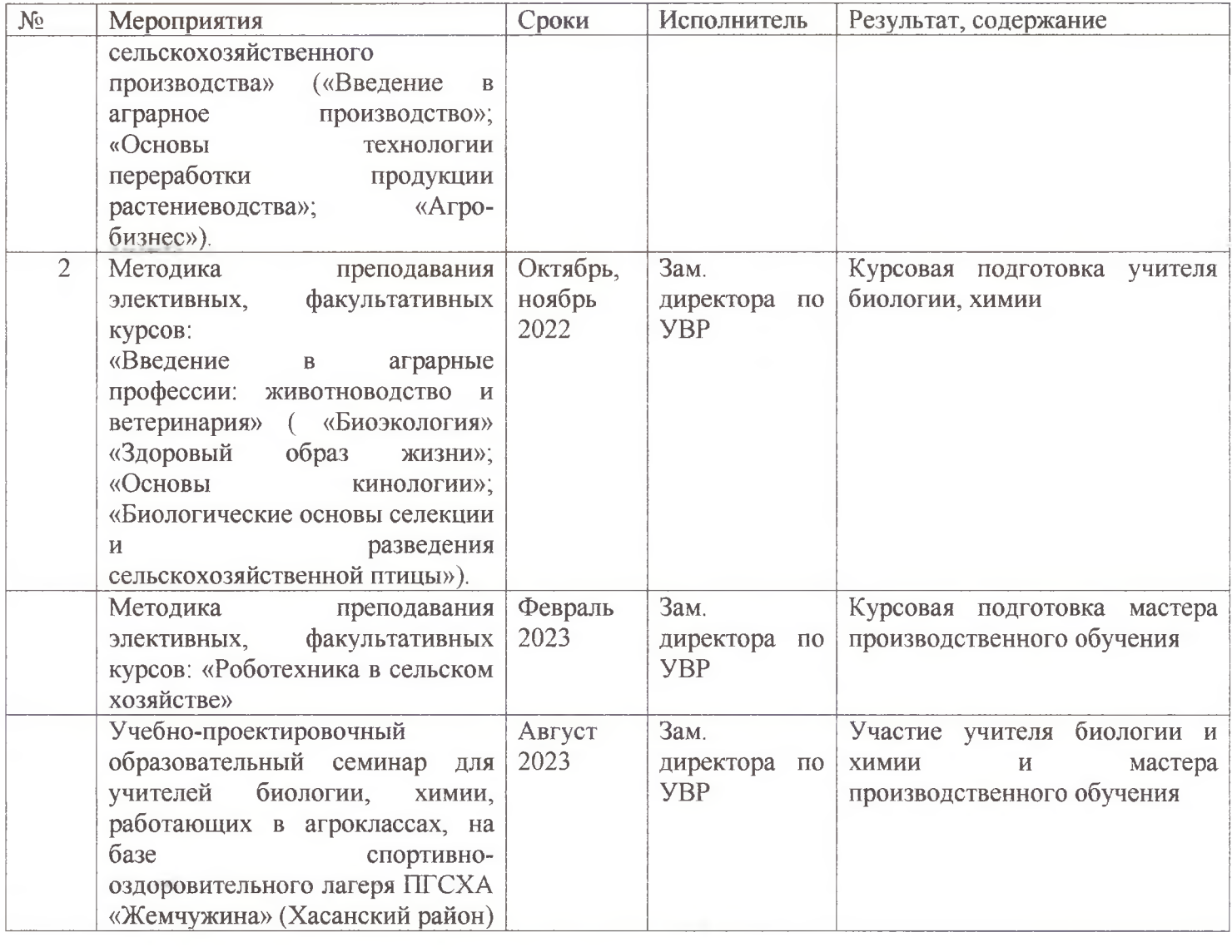